**DesktopDigitalClock крякнутая версия Скачать [Win/Mac] [April-2022]**

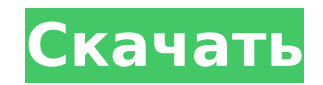

## **DesktopDigitalClock Crack Download [Win/Mac] [Latest-2022]**

Настольные цифровые часы созданы для того, чтобы быть интересным и полезным инструментом для вас и ваших друзей. Это делает время прозрачным и дает вам подробную информацию, которую вы хотите. Все функции конфигурации опис в простом интерфейсе, похожем на блокнот. Кроме того, цифровые часы также подсчитывают количество дней, часов и минут, которые вы регистрировали, и вы можете получать статистику за месяц, год и всю жизнь. В этой статье мы лучших коробках для еды. Мы подскажем, в каком интернет-магазине можно купить коробки для еды по самой низкой цене? На что обратить внимание при покупке продуктовых наборов? На какие особенности мы должны обратить внимание покупке продуктовых коробок? В каких продуктовых ящиках качественная еда, а в каких нет? Какие коробки для еды надежны, а какие нет? Все эти вопросы и многое другое... Вы можете прочитать эту статью, чтобы купить лучшие ко еды, не тратя деньги впустую. Есть много интернет-магазинов, которые могут продавать коробки для еды. Но не все из них надежны. Некоторые из них находятся в стадии разработки, которые не обеспечивают питание наилучшим обра чтобы решить эту проблему, мы упомянули лучший интернет-магазин. Мы также предоставили лучшее название интернет-магазина и коробки для продуктов, продаваемые в этом интернет-магазине. Итак, прочитайте эту статью и узнайте о лучшем интернет-магазине коробок для еды. В этой статье мы поговорим о топ-10 лучших интернет-магазинов продуктовых наборов. Это лучшие надежные интернет-магазины, которые могут продать вам коробки для еды онлайн. Сегодня мы поговорим о лучших интернет-магазинах продуктовых наборов. Да, мы перечислили лучший интернет-магазин, который может продать вам коробки для ады. Ящик для продуктов - это вещь, в которой можно хранить продукты. Коробку для можно использовать как герметичный контейнер или переноску для еды. Это доступно во многих размерах, цветах и проектах. Вы можете использовать его для многих целей, например, в качестве переноски для еды, домашнего хранени и сувениров, и его можно использовать для самых разных целей. Теперь давайте посмотрим на 10 лучших интернет-магазинов, которые продадут вам коробки с едой онлайн. Все эти интернет-магазины надежны и могут предоставить вам качественные коробки для еды по самой разумной цене. Нажмите здесь, чтобы найти 10 лучших интернет-магазинов для продуктовых коробок Это лучшие интернет-магазины, которые могут продать вам коробки для еды. Есть много интер магазинов, которые могут предоставить вам коробки для еды онлайн.

Цифровые настольные часы - это простое приложение для отслеживания времени, которое размещается на панели задач Windows и способно одновременно показывать час, дату и время! Он использует аккуратную серверную часть .NET и приятный интерфейс и пользовательский интерфейс. Настольные цифровые часы позволяют легко запускать/останавливать/сбрасывать часы, устанавливать напоминания о будильнике и даже настраивать категории для отслеживания вашей повседневной деятельности. Вы также можете изменить цвет и сделать его прозрачным, чтобы использовать его в качестве часов без границ панели задач. Настольные цифровые часы имеют множество конфигураций, которые позволяют выбирать между круглым, квадратным или прямоугольным циферблатом. Часы имеют другой «олдскульный» вид и выглядят почти как старая аркадная игра! Часы легко настраиваются, а формат времени можно легко настроить, вы можете установить часы, минуты, секунды или даже настроить полный формат даты и времени или отформатировать время с помощью множества параметров. Теперь некоторые могут возразить, что мы видели веб-сайт, подобный этому. Несколько месяцев назад Lifehacker поделился похожей (если не идентичной) идеей под названием «Цифровые часы с питанием от энергии». Но эта версия не была легко переносимой и не настраивалась автоматически. И этот делает. И это бес что вы можете увидеть, будете ли вы использовать это на регулярной основе. Проблема с layout width="match\_parent" Я пытаюсь установить layout\_width="match\_parent", но получаю следующую ошибку: ошибка: не найден ресурс, соответствующий заданному имени (в 'layout\_width' со значением 'match\_parent'). Но это работает в других макетах. Как я могу решить эту проблему? 1709e42c4c

### **DesktopDigitalClock Crack Free**

# **DesktopDigitalClock**

Анализ и обзор всесторонних отзывов об интересующем вас товаре. Если на этом сайте есть что-то, это определенно может помочь вам найти то, что вы хотели найти. и я надеюсь, вам понравится мой сайт. Объявление представляет опыт автора (авторов) и может не обязательно отражать взгляды и опыт администраторов или поставщиков Сайта. Этот сайт не связан ни с одним из поставщиков, представленных в этом объявлении. Автор (ы) Нам посчастливилось что Аманду из The Knot Hikes UK для очень информативного разговора. Читайте дальше, чтобы узнать о ее увлечении и навыках гида, а также о ее советах по выбору вашего первого пешеходного маршрута. Расскажите нам немного о свое путешествии Я всегда был открытым человеком. У моей семьи очень сильная связь с горами, и я такой же страстный, как и они! Я присоединилась к группе местных женщин на открытом воздухе, чтобы познакомиться с ними и познаком моими друзьями-пешеходами. Я совершил несколько однодневных поездок в одиночку и в течение года решил, что хотел бы больше ходить пешком (предположительно, в лучших и более безопасных условиях). Я присоединился к группе под названием The Knot Hikes, так как считаю, что походы с группой людей - это ключ к хорошему опыту, особенно когда вы новичок на тропе. Что привело вас к этому образу жизни на открытом воздухе? Я не уверен, когда это начало всегда любил быть на открытом воздухе. Я очень люблю природу. Прогулка по лесу для меня так же прекрасна, как и для тех, кто любит природу. Когда я был маленьким, я часами сидел в горах в одиночестве. Я думаю, что отправит лес или куда-нибудь, где есть горы и холмы, было бы моим представлением о рае. Есть ли какая-то особая часть работы гида, которая вам больше нравится оли кажется более естественной для вас? Мне очень нравится быть гидом, и показывать людям эти прекрасные уголки мира.Я прошел обучение по оказанию первой помощи и прошел курсы первой помощи в своей прошлой жизни, что означает, что я действительно знаком с аптечками и основными медицинскими процедурами, а также с некоторыми другими медицинскими вещами. Поход со мной не будет «беги и прячься». У меня есть собственная аптечка, и у меня большой опыт в лечении порезов, ожогов, укусов и т.

Настольные цифровые часы позволяют вам получать доступ к своему времени и дате с помощью простого виджета на рабочем столе. Показывая время в 24-часовом формате, настольные цифровые часы также представляют собой отличную альтернативу часам по умолчанию, встроенным в Windows. Его простой интерфейс обеспечивает чистый, ненавязчивый внешний вид, а его небольшой размер делает его идеальным компаньоном, когда вы в пути. Просто перетащите видже проводника Windows или меню «Пуск» на рабочий стол или просто щелкните правой кнопкой мыши кнопку «Пуск» и выберите «Закрепить на рабочем столе». Получите настольные цифровые часы — БЕСПЛАТНО! Если вам нужно более надежное приложение для отслеживания времени, Digital Desktop Clock — отличный вариант. Если вам нужны только стандартные часы, которые вы можете перемещать по рабочему столу, то это небольшое приложение поможет вам. Если вы ищете более универсальное, вы можете попробовать единственную альтернативу KDE стандартным часам. Если вы беспокоитесь, что цифровые часы будут выглядеть так, будто вы постоянно догоняете свою работу, сообщите, что вы можете отк этот стиль. Часы — это простой виджет, который не мешает вам и позволяет вам ориентироваться в мире с ненавязчивым присутствием, которое можно легко перемещать или закреплять в любом удобном месте на рабочем столе. Питер Р Адам — главный редактор MakeUseOf. Он заядлый путешественник и страстный фанат спорта. Он авантюрист и гурман. Он любит хорошую музыку, но, к сожалению, немного опаздывает на вечеринку. «Опасные» сигналы эффективности отношений. Когнитивно-поведенческая терапия пар рекламировалась как наиболее эффективная терапия дистресса в отношениях, но исследования когнитивно-поведенческой основы терапии не полностью подтвердили это утверждение.В настоящем исследовании изучалась когнитивно-поведенческая основа отношений путем изучения того, могут ли положительные или отрицательные атрибуции в отношении партнеров по отношениям и их поведения прогнозировать удовлетворенность отношениями. Мы также исследовали, повлияет ли когнитивная модификация этих атрибуций на удовлетворенность отношениями. Были собраны данные об удовлетворенности отношениями за 6-месячный период от 157 пар 14 семинарах для пар. Все участники находились в средне- и долгосрочных отношениях. Результаты показали, что положительные атрибуции о партнерах были связаны с более высокой удовлетворенностью отношениями. Когнитивная модификация этих атрибуций была связана с уменьшением общих атрибуций в отношении партнеров и улучшением их роли в отношениях. Однако отношения, которые уже приносили большое удовлетворение, показали небольшой эффект.

#### **What's New In?**

# **System Requirements:**

Windows 7 64-разрядная ОС: Windows 10 (64-разрядная версия) Процессор: Intel Core i5-2500К с тактовой частотой 3,3 ГГц или AMD FX-9590 с тактовой частотой 4,1 ГГц Память: 8 ГБ Графика: NVIDIA GeForce GTX 1060 (6 ГБ) или A ГБ) DirectX: версия 11 Сеть: широкополосное подключение к Интернету Хранилище: 30 ГБ свободного места Звуковая карта: совместимая с DirectX Дополнительные примечания: Системные Требования: Windows 7

Related links: